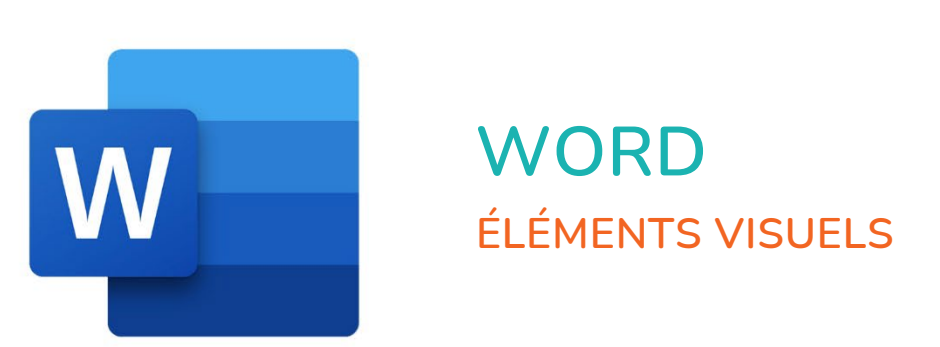

 $\bullet$ 

 $\bigcirc$ 

 $\mathbf{r}^{\mathrm{d}}$ 

# **WORD ÉLÉMENTS VISUELS**

 $\blacksquare$ 

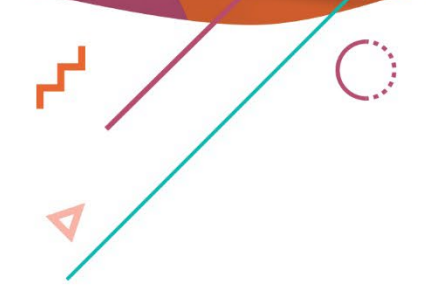

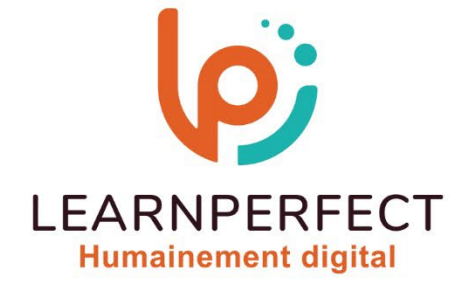

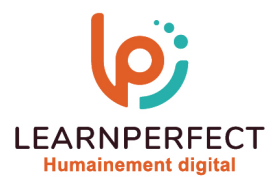

## **PROGRAMME DE FORMATION WORD**

#### **Intitulé**

Eléments visuels

#### **Public visé**

Toute personne ayant dans son activité professionnelle à concevoir des documents de type brochure, plaquette, rapport, invitation, compte-rendu avec une mise en forme de style PAO.

#### **Prérequis**

- o Matériel informatique et connexion internet dans le cadre des formations en distanciel et présentiel chez le Client.
- o Le logiciel concerné dans le cadre de votre formation.
- o Un test de positionnement est à réaliser en amont de la formation et conditionne l'accès à la formation adapté au niveau et objectifs de l'apprenant.

#### **Durée et modalités d'accès**

Selon la modalité de dispensation de la formation :

- Classe virtuelle individuelle : Durée recommandée de 2H Référence : WW-P3
- Classe virtuelle collective : Durée recommandée de 3,5H
	- o En inter-entreprise Référence : WW-P3CER
	- o En intra-entreprise Référence : WW-P3CRA
	- o En présentiel Durée recommandée de 0,5 jour

Nous contacter pour toute autre durée.

#### **Financement**

- o Tarifs : nos formations sont adaptées aux besoins des participants. Merci de nous contacter pour un devis personnalisé.
- o Formations finançables au titre du plan de développement des compétences et par les OPCO dans le cadre du CPF sous réserve d'éligibilité et d'être associées à une certification.

#### **Thème de la formation**

o Permettre à l'apprenant de créer, sauvegarder, mettre et forme et modifier un document court de type courrier.

### **Certification**

- o Optionnel : passage d'une certification au choix du stagiaire.
- o Les certifications proposées sont les suivantes : TOSA, ENI.

#### **Objectifs**

- o Insérer et modifier des images.
- o Positionner les objets en fonction du texte.
- o Insérer différents objets tels que des tableaux, des organigrammes, des Smart Art…
- o Réaliser une mise en page journalistique.

10 Passage Josset 75011, Paris

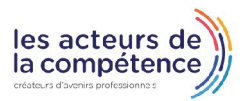

**& www.learnperfect.fr** 

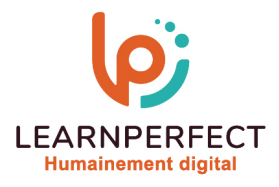

#### **Contenu Pédagogique**

o Le contenu pédagogique est personnalisable en fonction des durées de formation selon les besoins, niveaux de compétence et rythme d'apprentissage des apprenants assurant ainsi une approche pédagogique précise et efficace.

#### Insérer des images et les retravailler

- o Insérer des d'images Clip Art, capture d'écran, photos…
- o Modifier la luminosité et le contraste
- o Réduire, agrandir et rogner l'image
- o Utiliser les outils pour travailler l'image

#### **Insérer des SmartArt et des graphiques**

o Insérer et modifier des diagrammes, organigramme…

#### **Insérer des formes automatiques**

- o Insérer des objets (formes géométriques, zones de texte, etc.)
- o Modifier et manipuler ces objets
- o Insérer du texte dans les formes automatiques

#### $\triangleright$ Mise en page avancée

- o Mise en Pages journalistique
- o Organiser les colonnes
- o Ajouter une lettrine en début de paragraphe

#### Gérer et mettre en forme vos documents

- o Insérer des liens hypertextes
- o Insérer des en-têtes et pieds de Pages
- o Insérer et modifier des zones de texte
- o Insérer un filigrane

#### $\triangleright$  Trucs et astuces

- o Insérer des symboles divers
- o Réduire le poids d'une image
- o Ajouter une bordure de Pages

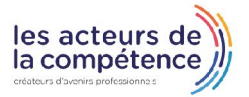

**& 01.49.59.62.62** 

& www.learnperfect.fr

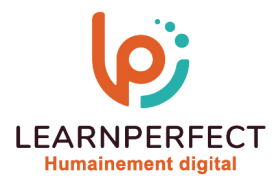

#### **Moyens pédagogiques et techniques**

- o Parcours pédagogique en face à face à distance avec un formateur expert.
- o Utilisation de la classe virtuelle.
- o Méthode utilisée : en cours individuel ou collectif.
- o Les sessions seront réservées en autonomie par l'apprenant depuis sa plateforme.
- o Sessions pratiques avec exercices préparatoires et de consolidation récupérés depuis l'espace apprenant avec corrigés intégrés.
	- o Phase de pré-learning : préparation à la session à venir par la lecture de ressources pédagogiques proposés dans le support de cours.
	- o Phase de mise en pratique : durant le cours, mise en application situationnelle favorisant l'interaction et permettant d'approfondir la compréhension et d'acquérir les compétences nécessaires pour utiliser Word avec aisance en contexte.

#### **Modalités de suivi de l'exécution et appréciation des résultats**

- o Formation personnalisée, animée par un formateur dédié.
- o Audit de début de formation: évaluation préalable du niveau et recueil de besoins de l'apprenant à travers un quiz (écrit sous format de QCM).
- o En amont de la formation individuelle, le formateur étudie à partir de l'évaluation, les besoins et réponses de l'apprenant, pour adapter les cours dispensés et ainsi prescrire un parcours individualisé.
- o À l'issue de chaque session pédagogique: Compte-rendu rédigé par le formateur avec mesure des acquis.
- o Contrôle continu par le formateur tout au long de la formation.
- o Evaluations formatives tout le long de la formation : Cours par cours par rapport à une fiche de suivi.
- o Un bilan de fin de formation correspondant aux points acquis est rédigé par le formateur.
- Délivrance d'une attestation de fin de formation : Le suivi des sessions donnera lieu à la production d'attestations de suivi de la formation certifiées par Learnperfect.

#### **Modalités d'assistance et d'accompagnement**

- o Tout au long de la période d'apprentissage, l'accompagnement est assuré par des formateurs tuteurs, ayant une expérience d'au moins 3 ans dans la formation pour adulte et un formateur référent.
- o L'apprenant est également accompagné par le service relation client, joignable de 8h à 18h toute la journée, du lundi au vendredi par mail relation.client@learnperfect.fr par téléphone au +33 1 49 59 62 65.
- o Un service support est à l'écoute de l'apprenant pour toute sollicitation lors de démarrage de cours ou d'éventuels réglages à faire pour l'accès à l'espace apprenant ou à la classe virtuelle.

10 Passage Josset 75011, Paris

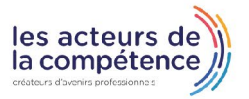

**& 01.49.59.62.62** 

& www.learnperfect.fr

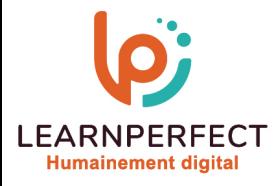

#### **Délais d'accès**

o L'accès aux ressources pédagogiques est réalisé dans les 15 jours ouvrés suite à la réception du devis validé ou de la convention de stage par le bénéficiaire.

#### **Accessibilité aux personnes handicapées**

o Nos formations sont accessibles aux personnes en situation de handicap. Merci de nous contacter pour toute question ou demande à ce sujet.

#### **Tarifs**

o Nos formations sont adaptées aux besoins des participants. Merci de nous contacter pour un devis personnalisé.

#### **Certificat qualité du prestataire**

o LearnPerfect est certifié Qualiopi.

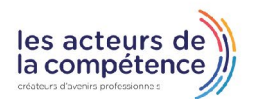

- **& 01.49.59.62.62**
- & www.learnperfect.fr